## **Home View:**

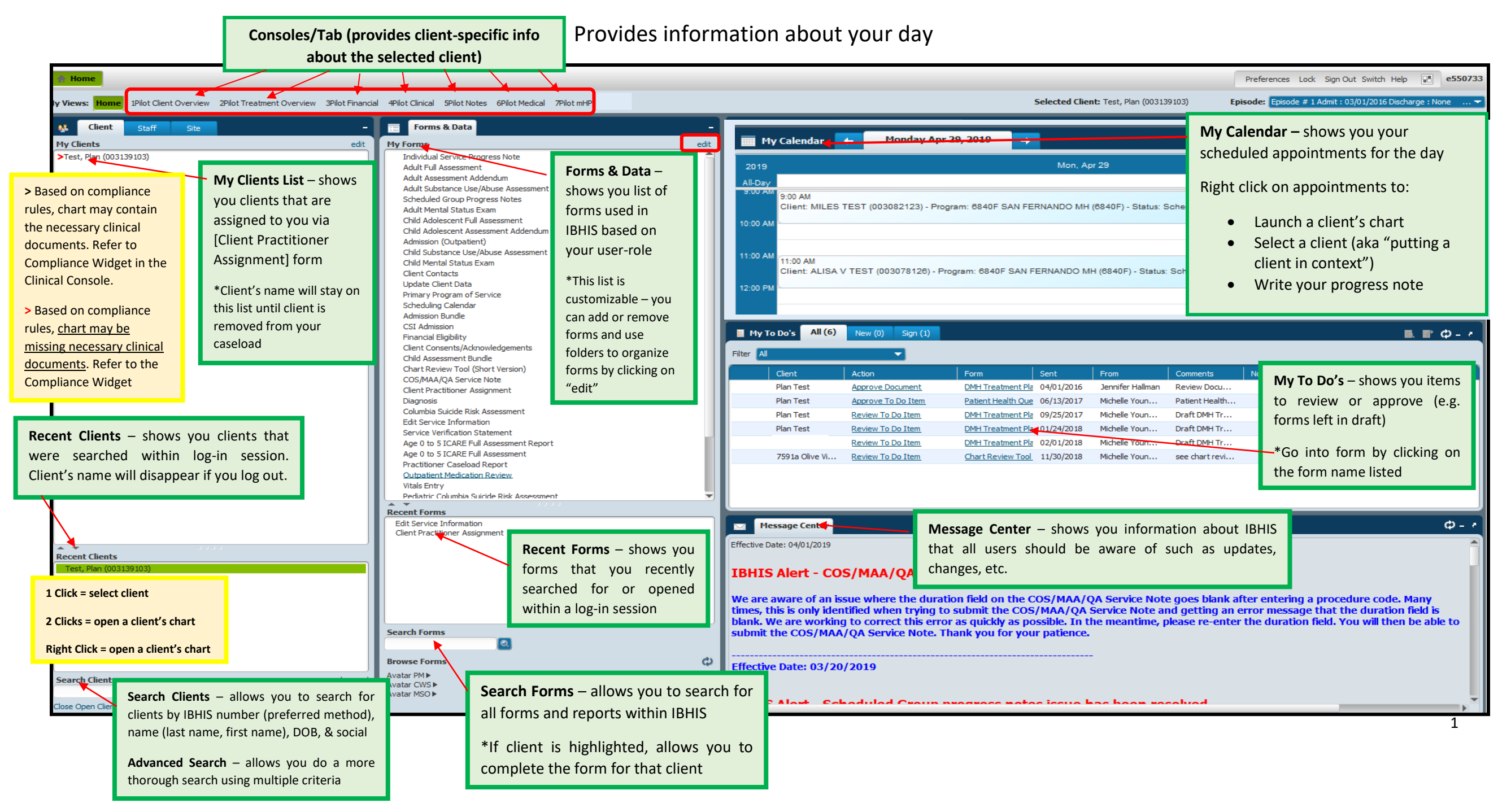

## **Home View:**

Provides information about your day

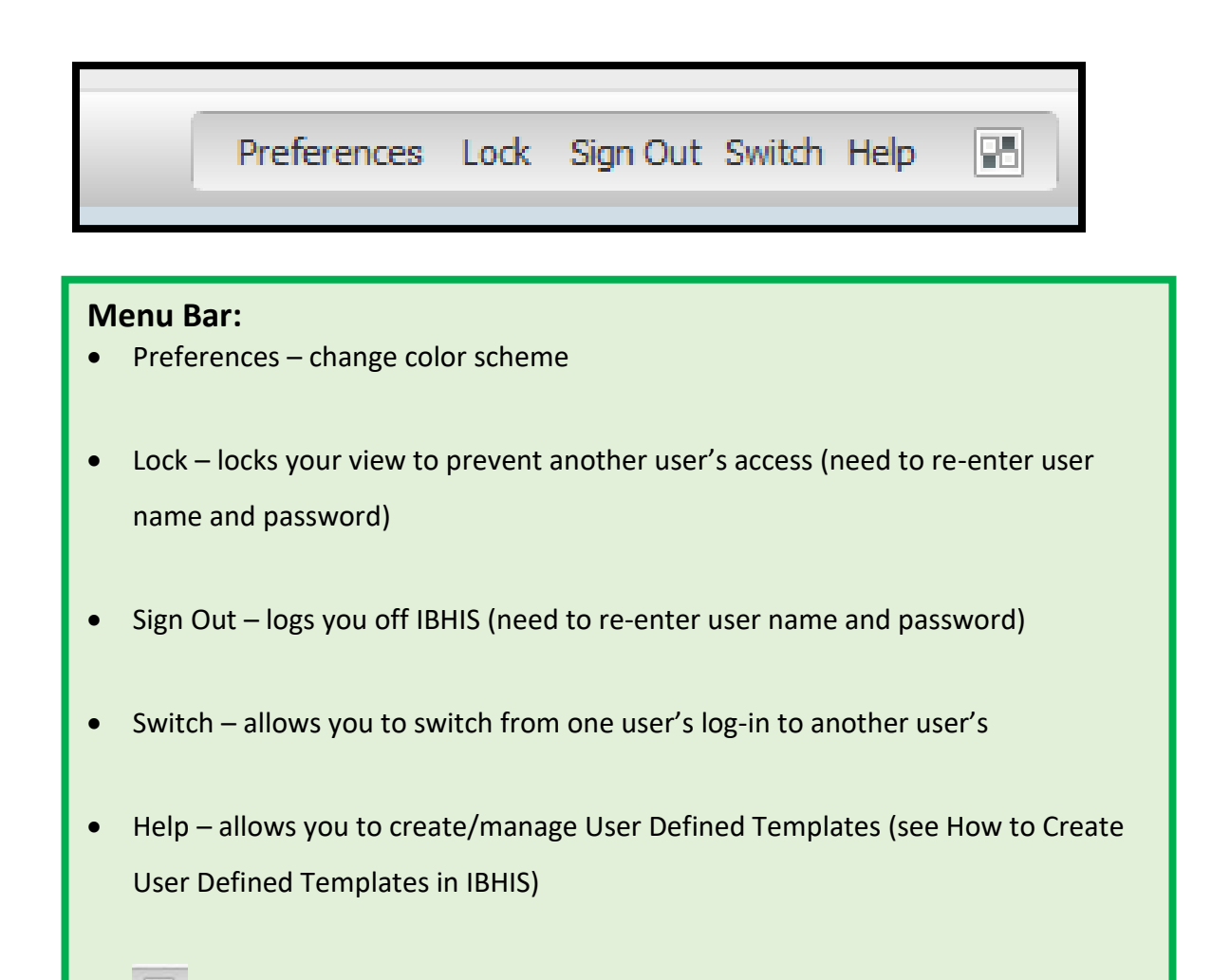

 $\begin{array}{|c|c|c|}\hline \hline \rule{0pt}{1em} & \rule{0pt}{2.25mm} \hline \end{array}$  - allows you to customize your Home View by adding/removing widgets